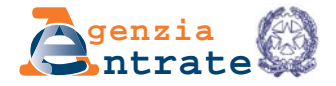

## **ISTRUZIONI PER LA COMPILAZIONE DEL MODELLO PER LA RICHIESTA DI ACCESSO ALLA PROCEDURA DI COLLABORAZIONE VOLONTARIA**

Articolo 1, commi 1 e 2, della legge 15 dicembre 2014, n. 186

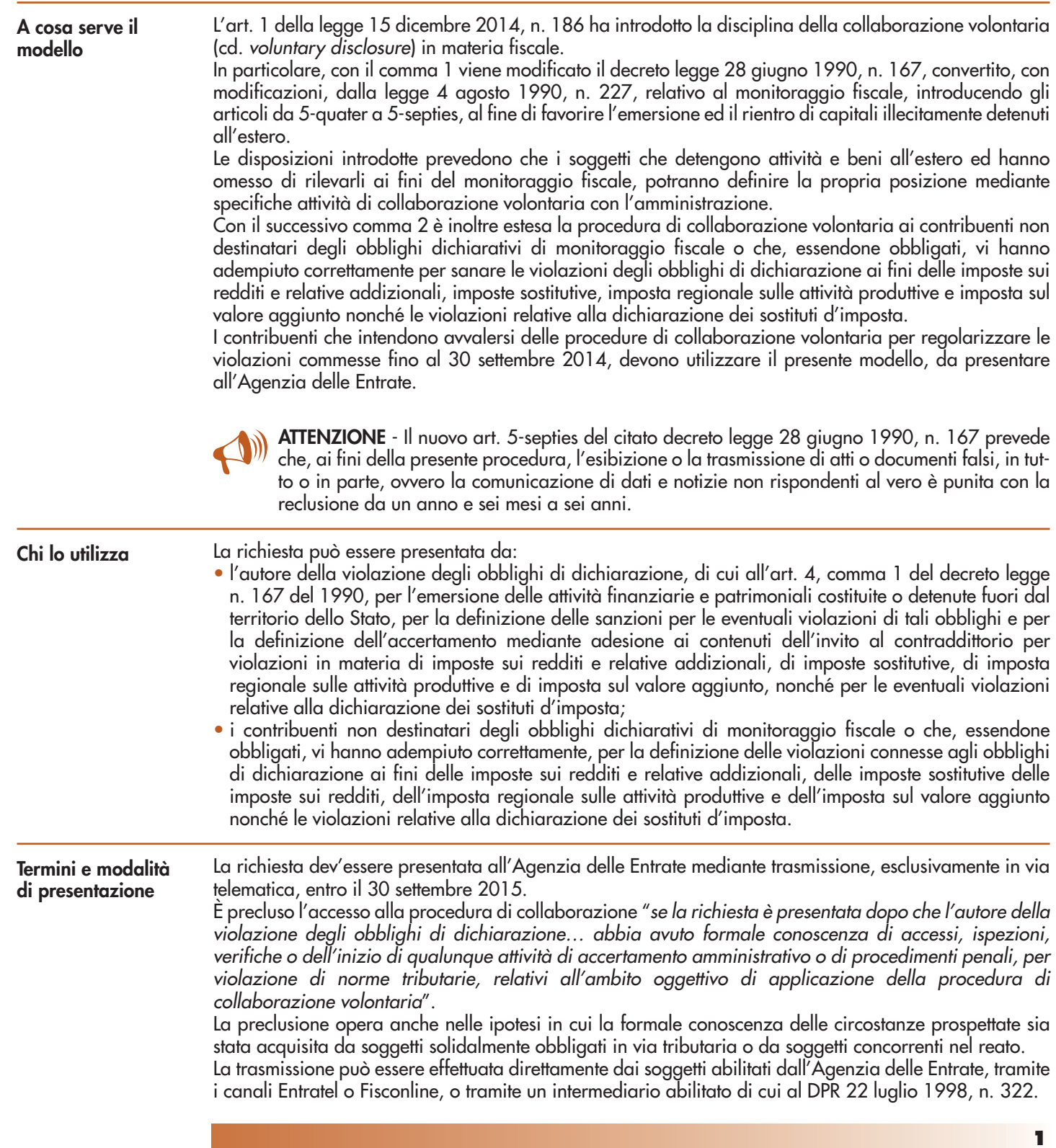

Qualora il soggetto interessato provveda alla presentazione telematica direttamente, dovrà conservare la richiesta di accesso alla procedura avendo cura di stamparla su modello cartaceo conforme a quello approvato e di sottoscriverla, oltre che, eventualmente, farla firmare al professionista nell'apposito riquadro "**dati del professionista**".

In caso di presentazione della comunicazione per il tramite di un intermediario abilitato, a tale soggetto va presentata la comunicazione originale sottoscritta dal soggetto interessato ed eventualmente dal professionista; lo stesso contribuente conserverà poi l'originale della comunicazione che gli verrà restituito dall'intermediario dopo la presentazione in via telematica e nella quale l'intermediario stesso avrà compilato il riquadro relativo all'assunzione dell'impegno alla presentazione in via telematica. L'intermediario è tenuto a consegnare al contribuente una copia della richiesta trasmessa e della ricevuta dell'Agenzia delle Entrate che attesta l'avvenuta presentazione.

La richiesta si considera presentata il giorno in cui l'Agenzia delle Entrate riceve i dati. La prova della presentazione è data dalla comunicazione con cui l'Amministrazione attesta di averla ricevuta.

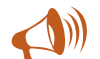

**ATTENZIONE** - I "documenti" e le "informazioni" di cui all'art. 1, commi 1 e 2, della legge 15 dicembre 2014, n. 186 sono trasmessi all'indirizzo di posta elettronica certificata indicato nella ricevuta telematica relativa alla presentazione dell'istanza, entro trenta giorni da tale presentazione. Nel caso in cui la richiesta di accesso sia trasmessa dopo il 26 settembre, i "documenti" e le "informazioni" potranno essere inviati, tramite posta elettronica certificata, nei cinque giorni successivi.

Il presente modello e le relative istruzioni sono resi gratuitamente disponibili in formato elettronico sul sito Internet dell'Agenzia delle Entrate www.agenziaentrate.gov.it. In alternativa, può essere utilizzato il modello disponibile su altri siti Internet, purché coincida in struttura e sequenza con quello approvato. Nel riquadro **EMERSIONE** dev'essere indicata la tipologia di procedura di collaborazione volontaria alla quale si vuole accedere. In particolare: • casella "**Internazionale (comma 1)**": gli autori della violazione degli obblighi di dichiarazione di cui all'art. 4, comma 1, del decreto legge n. 167 del 1990, barrando la casella, dichiarano di voler attivare la procedura di collaborazione volontaria internazionale per l'emersione delle attività finanziarie e patrimoniali costituite o detenute fuori dal territorio dello Stato, per la definizione delle sanzioni per le eventuali violazioni di tali obblighi e per la definizione dell'accertamento mediante adesione ai contenuti dell'invito al contraddittorio, per le violazioni, ancorché non connesse con le attività costituite o detenute all'estero, in materia di imposte sui redditi e relative addizionali, di imposte sostitutive, di imposta regionale sulle attività produttive e di imposta sul valore aggiunto, nonché per le eventuali violazioni relative alla dichiarazione dei sostituti d'imposta; • casella "**Nazionale (comma 2)**": i contribuenti non destinatari degli obblighi dichiarativi di monitoraggio fiscale o che, essendone obbligati, vi abbiano adempiuto correttamente, barrando la casella, dichiarano di voler attivare la procedura di collaborazione volontaria nazionale per la definizione delle violazioni connesse agli obblighi di dichiarazione ai fini delle imposte sui redditi e relative addizionali, delle imposte sostitutive delle imposte sui redditi, dell'imposta regionale sulle attività produttive e dell'imposta sul valore aggiunto, nonché le violazioni relative alla dichiarazione dei sostituti d'imposta. Nel caso in cui si intenda attivare la procedura di collaborazione volontaria internazionale e siano state commesse anche violazioni non connesse con le attività costituite e detenute all'estero si dovrà barrare la sola casella "**Internazionale (comma 1)**", tenuto conto che l'attivazione della relativa procedura presuppone, per le annualità di cui all'art. 5-quater, comma 1 lettera a), del decreto legge n. 167 del 1990, anche la definizione delle violazioni in materia di imposte sui redditi e relative addizionali, di imposte sostitutive, di imposta regionale sulle attività produttive, di imposta sul valore aggiunto e relative alla dichiarazione dei sostituti d'imposta, non connesse con le attività costituite o detenute all'estero. La richiesta di accesso alla collaborazione volontaria non può essere presentata più di una volta, anche indirettamente o per interposta persona. Nell'ipotesi in cui il contribuente intenda rettificare o integrare una richiesta già presentata deve, entro il termine previsto per l'invio tramite posta elettronica certificata dei "documenti" e delle "informazioni" di cui all'art. 1 della legge n. 186 del 2014 compilare una nuova richiesta, completa di tutte le sue parti, barrando la casella "**Istanza integrativa**". Per poter presentare un'istanza integrativa è necessario che sia stata validamente presentata la richiesta originaria. Per quanto riguarda quest'ultima, si ricorda che sono considerate valide solo quelle presentate entro il termine di scadenza del 30 settembre 2015. In caso di richiesta trasmessa dopo il 26 settembre, l'invio dell'istanza integrativa può avvenire nei cinque giorni successivi. **Come si compila Reperibilità del modello Correzione ed integrazione della richiesta**

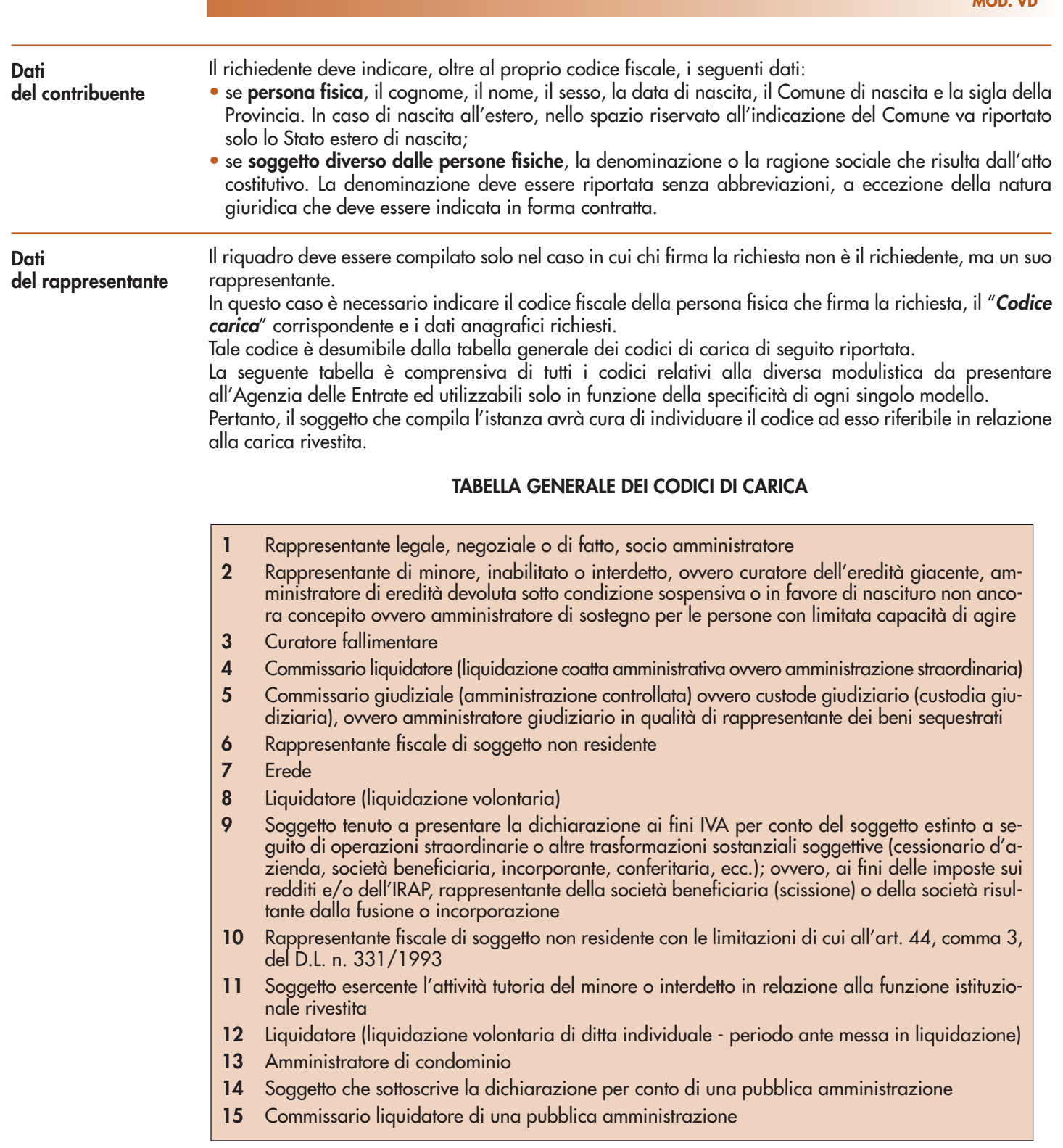

Dovrà, inoltre, essere indicato il cognome, il nome, il sesso, la data di nascita, il Comune di nascita e la sigla della Provincia. In caso di nascita all'estero, nello spazio riservato all'indicazione del Comune va riportato solo lo Stato estero di nascita.

Se la richiesta è presentata da una società per conto del richiedente, va compilato anche il campo "**Codice fiscale società**" e va indicato sia il codice carica corrispondente al rapporto tra la società che presenta la richiesta e il dichiarante, sia il codice fiscale del rappresentante.

**Dati del professionista**

In questo riquadro devono essere indicati il codice fiscale del professionista, il cognome, il nome, il sesso, la data di nascita, il Comune di nascita e la sigla della Provincia. In caso di nascita all'estero, nello spazio riservato all'indicazione del Comune va riportato solo lo Stato estero di nascita.

In caso di società, dev'essere indicato il codice fiscale di quest'ultima e la denominazione o ragione sociale.

Per la predisposizione della presente richiesta e l'effettuazione degli adempimenti previsti per il perfezionamento della procedura di collaborazione volontaria, i soggetti interessati possono avvalersi

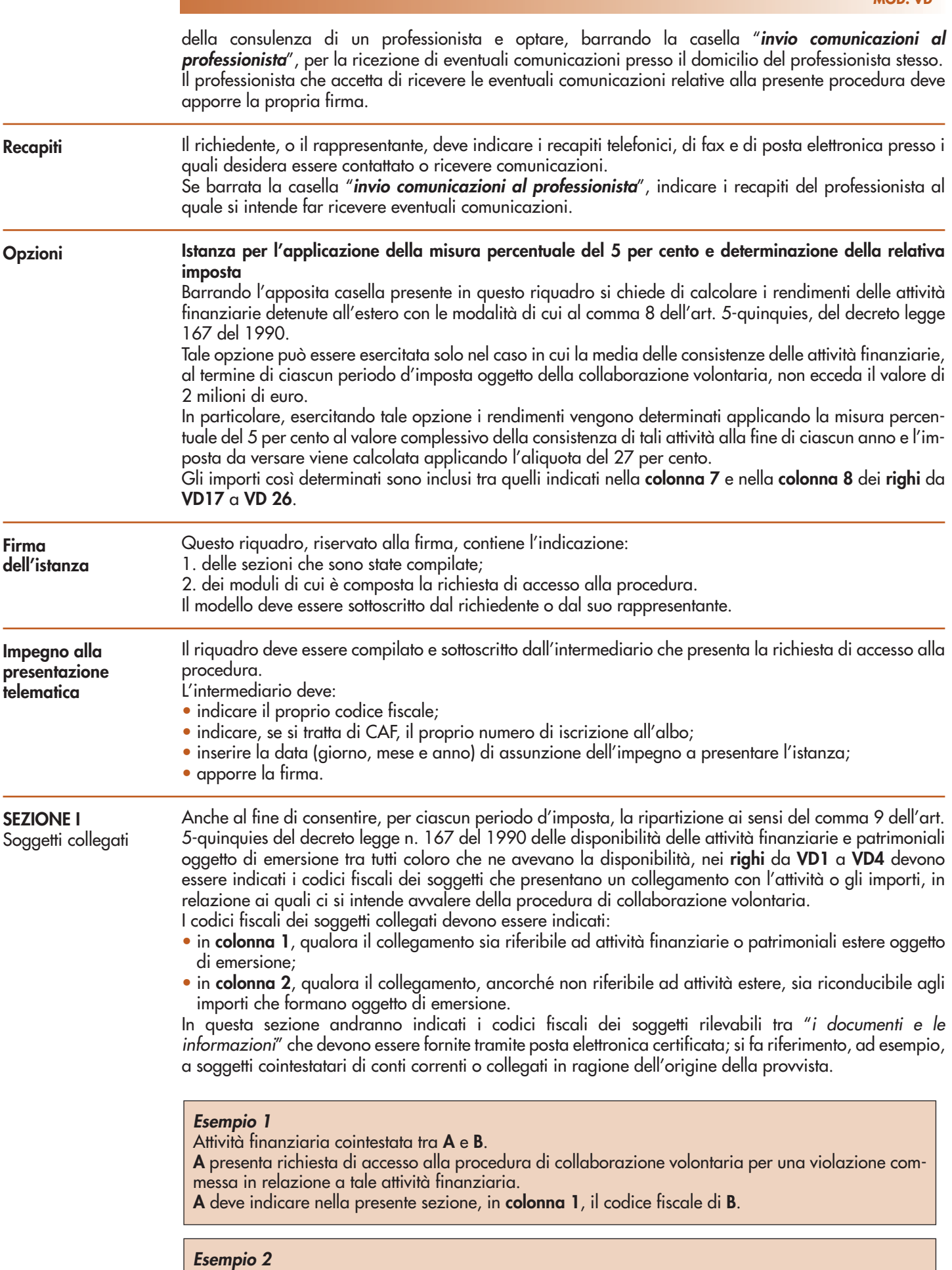

Attività finanziaria estera acquistata da **A** in tutto od in parte coi proventi derivanti da redditi non dichiarati dalla società italiana **X** di cui è socio.

**A** deve indicare nella presente sezione, in **colonna 2**, il codice fiscale della società **X**.

Nel caso in cui lo spazio disponibile nel modello non sia sufficiente per indicare i dati da inserire, occorrerà riempire altri moduli (cfr. successivo paragrafo "**Modelli aggiuntivi**" delle presenti istruzioni).

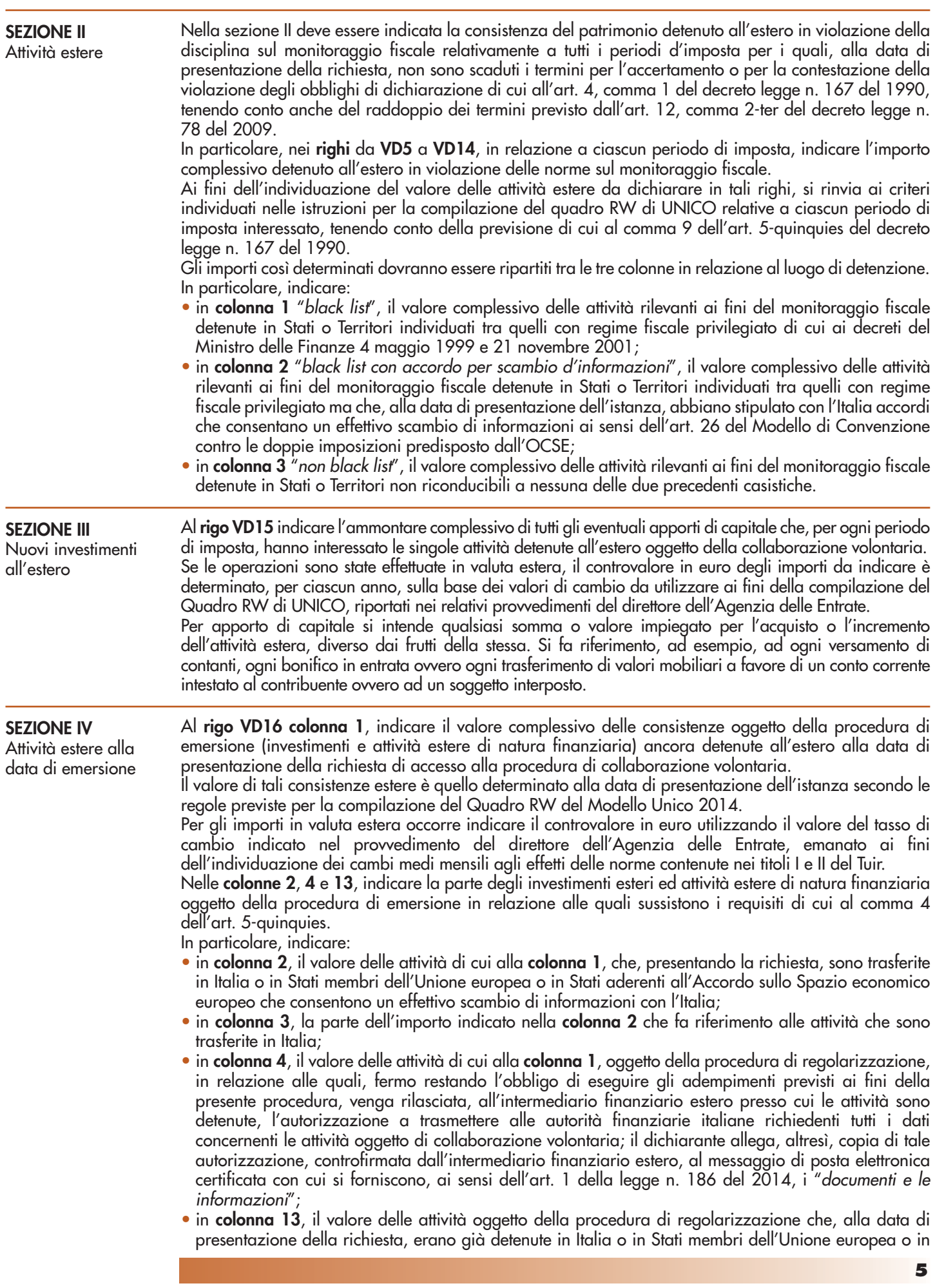

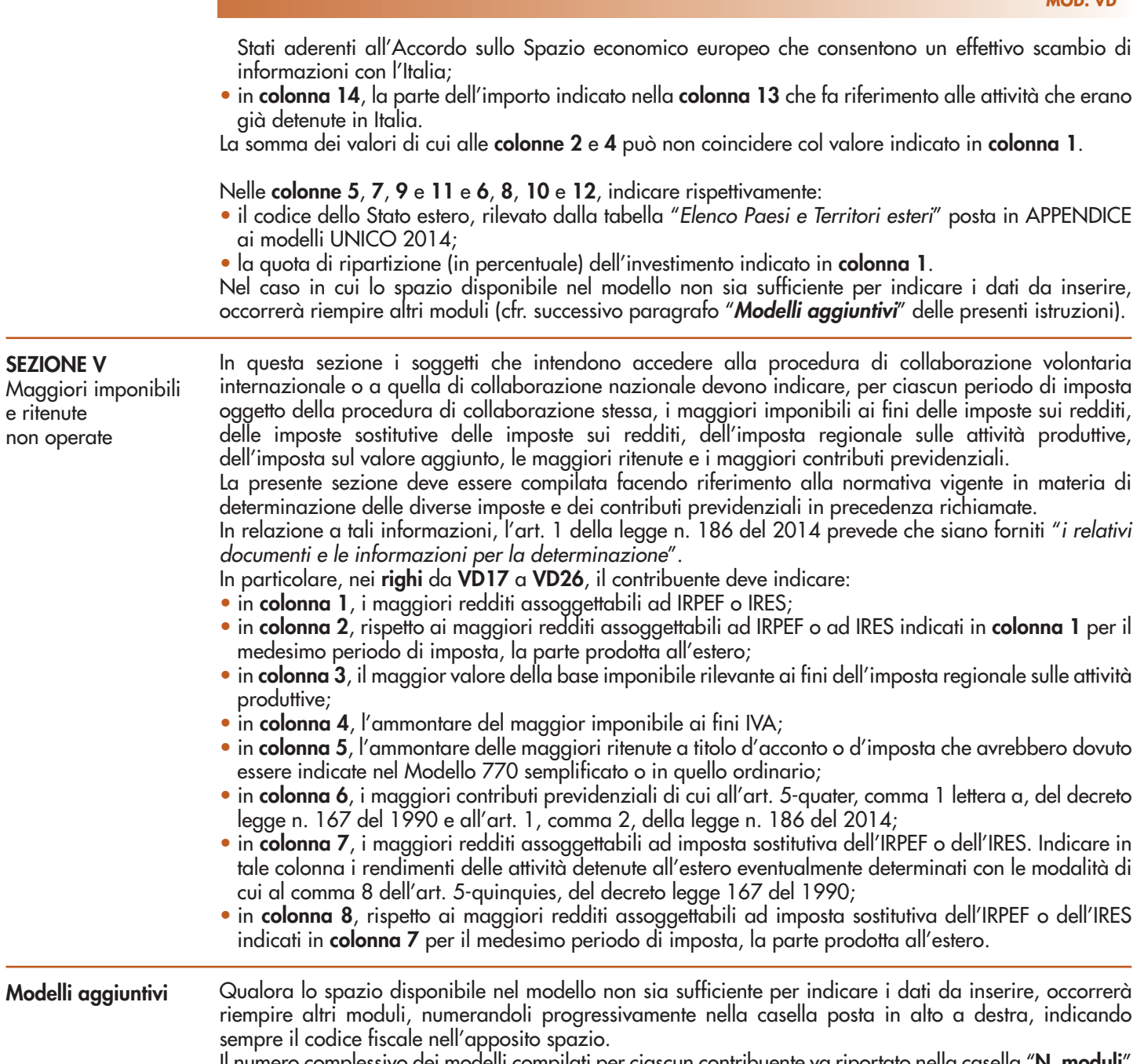

 $\overline{\phantom{a}}$ 

Il numero complessivo dei modelli compilati per ciascun contribuente va riportato nella casella "**N. moduli**" presente nel riquadro **FIRMA DELL'ISTANZA**.